## <span id="page-0-0"></span>Package 'RNAmodR.RiboMethSeq'

October 16, 2023

Type Package

Title Detection of 2'-O methylations by RiboMethSeq

Version 1.14.0

Date 2021-01-12

Description RNAmodR.RiboMethSeq implements the detection of 2'-O methylations on RNA from experimental data generated with the RiboMethSeq protocol. The package builds on the core functionality of the RNAmodR package to detect specific patterns of the modifications in high throughput sequencing data.

biocViews Software, WorkflowStep, Visualization, Sequencing

License Artistic-2.0

Encoding UTF-8

LazyData false

**Depends** R ( $>= 4.0$ ), RNAmodR ( $>= 1.5.3$ )

Imports methods, S4Vectors, BiocGenerics, IRanges, GenomicRanges, Gviz

Suggests BiocStyle, knitr, rmarkdown, testthat, rtracklayer, RNAmodR.Data

Collate 'RNAmodR.RiboMethSeq.R' 'Modifier-RiboMethSeq-class.R' 'Modifier-RiboMethSeq-viz.R'

VignetteBuilder knitr

RoxygenNote 7.1.1

BugReports <https://github.com/FelixErnst/RNAmodR.RiboMethSeq/issues>

URL <https://github.com/FelixErnst/RNAmodR.RiboMethSeq>

git\_url https://git.bioconductor.org/packages/RNAmodR.RiboMethSeq

git branch RELEASE 3 17

git\_last\_commit 0258b55

git\_last\_commit\_date 2023-04-25

Date/Publication 2023-10-15

<span id="page-1-0"></span>Author Felix G.M. Ernst [aut, cre] (<<https://orcid.org/0000-0001-5064-0928>>), Denis L.J. Lafontaine [ctb, fnd]

Maintainer Felix G.M. Ernst <felix.gm.ernst@outlook.com>

## R topics documented:

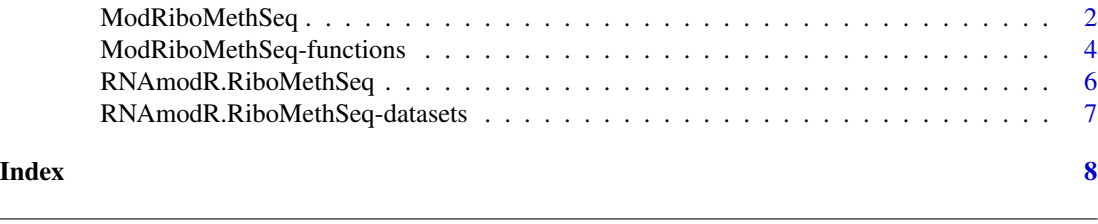

ModRiboMethSeq *ModRiboMethSeq class to analyze RiboMethSeq data*

#### **Description**

Among the various post-transcriptional RNA modifications, 2'-O methylations are quite common in rRNA and tRNA. They confere resistance to alkaline degradation by preventing a nucleophilic attack on the 3'-phosphate especially in flexible RNA, which is fascilitated by high pH conditions. This property can be queried using a method called RiboMethSeq (Birkedahl et al. 2015, Marchand et al. 2017) for which RNA is treated in alkaline conditions and RNA fragments are used to prepare a sequencing library.

At position containing a 2'-O methylations, read ends are less frequent, which is used to detect and score the2'-O methylations.

dataType is "ProtectedEndSequenceData":

The ModRiboMethSeq class uses the the [ProtectedEndSequenceData](#page-0-0) class to store and aggregate data along the transcripts. The calculated scores follow the nomenclature of Birkedahl et al. (2015) with the names scoreRMS (default), scoreA, scoreB and scoreMean.

The ScoreMax as described by Marchand et al. (2017) are not implemented, yet, since an unambigeous description is not available from the literature.

The ScoreMean as described by Galvanin et al. (2018) is implemented. However, use with caution, since the description is not unambigeous. Currently it is calculated as as: 1 - (n / mean(areaL + areaR)). (n: counts at position, areaL: counts from x position upstream, areaR: counts from x position downstream)

Only samples named treated are used for this analysis. Normalization to untreated samples is currently not used.

The ModRiboMethSeq5 class can be used as well. However, as SequenceData the [End5SequenceData](#page-0-0) is employed using only the 5'-end positions of reads.

#### Usage

```
ModRiboMethSeq(x, annotation = NA, sequences = NA, seqinfo = NA, \ldots)
```
ModSetRiboMethSeq(x, annotation = NA, sequences = NA, seqinfo = NA,  $\dots$ )

## <span id="page-2-0"></span>Arguments

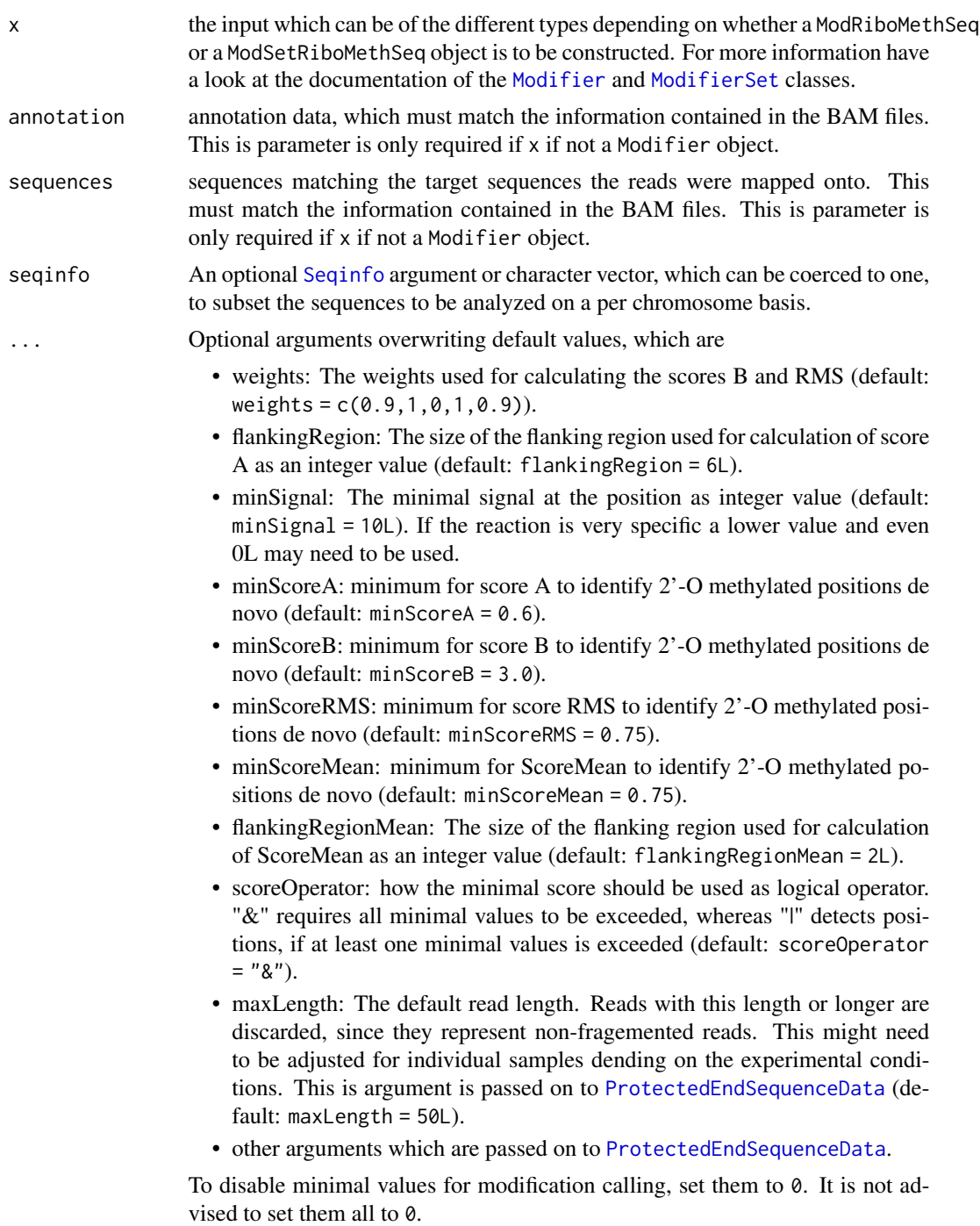

## Value

a ModRiboMethSeq or ModSetRiboMethSeq object

#### <span id="page-3-0"></span>Author(s)

Felix G.M. Ernst [aut]

#### References

- Birkedal U, Christensen-Dalsgaard M, Krogh N, Sabarinathan R, Gorodkin J, Nielsen H (2015): "Profiling of ribose methylations in RNA by high-throughput sequencing." Angewandte Chemie (International ed. in English) 54 (2), P. 451–455. DOI: [10.1002/anie.201408362.](https://doi.org/10.1002/anie.201408362)

- Marchand V, Ayadi L, El Hajj A, Blanloeil-Oillo F, Helm M, Motorin Y (2017): "High-Throughput Mapping of 2'-O-Me Residues in RNA Using Next-Generation Sequencing (Illumina RiboMethSeq Protocol)." Methods in molecular biology (Clifton, N.J.) 1562, P. 171–187. DOI: [10.1007/978-1-](https://doi.org/10.1007/978-1-4939-6807-7_12) [4939-6807-7\\_12.](https://doi.org/10.1007/978-1-4939-6807-7_12)

- Galvanin A, Ayadi L, Helm M, Motorin Y, Marchand V (2017): "Mapping and Quantification of tRNA 2'-O-Methylation by RiboMethSeq". Wajapeyee N., Gupta R. (eds) Epitranscriptomics. Methods in Molecular Biology (Humana Press, New York, NY) 1870, P. 273-295. DOI: [10.1007/978-1-4939-8808-2\\_21](https://doi.org/10.1007/978-1-4939-8808-2_21)

#### Examples

```
library(RNAmodR.Data)
library(rtracklayer)
annotation <- GFF3File(RNAmodR.Data.example.RMS.gff3())
sequences <- RNAmodR.Data.example.RMS.fasta()
files <- list("Sample1" = c(treated = RNAmodR.Data.example.RMS.1()),
              "Sample2" = c(treated = RNAmodR.DataFrameaxample.RMS.1())# Creating a Modifier object of type ModRiboMethSeq
mrms <- ModRiboMethSeq(files[[1]], annotation = annotation, sequences = sequences)
# Creating a ModifierSet object of type ModSetRiboMethSeq
msrms <- ModSetRiboMethSeq(files, annotation = annotation, sequences = sequences)
```
ModRiboMethSeq-functions

*Functions for ModRiboMethSeq*

#### <span id="page-3-1"></span>**Description**

All of the functions of [Modifier](#page-0-0) and the [ModifierSet](#page-0-0) classes are inherited by the ModRiboMethSeq and ModSetRiboMethSeq classes.

#### Usage

```
## S4 replacement method for signature 'ModRiboMethSeq'
settings(x) <- value
```

```
## S4 method for signature 'ModRiboMethSeq'
aggregateData(x)
```

```
## S4 method for signature 'ModRiboMethSeq'
findMod(x)
## S4 method for signature 'ModRiboMethSeq'
getDataTrack(x, name, type, ...)
## S4 method for signature 'ModRiboMethSeq,GRanges'
plotDataByCoord(
 x,
 coord,
  type = c("ends", "scoreA", "scoreB", "scoreRMS", "scoreMean"),
 window.size = 15L,
  ...
)
## S4 method for signature 'ModRiboMethSeq'
plotData(
 x,
 name,
  from = 1L,
 to = 30L,
  type = c("ends", "scoreA", "scoreB", "scoreRMS", "scoreMean"),
  ...
\mathcal{L}## S4 method for signature 'ModSetRiboMethSeq, GRanges'
plotDataByCoord(
 x,
 coord,
  type = c("scoreRMS", "ends", "scoreA", "scoreB", "scoreMean"),
 window.size = 15L,
  ...
\mathcal{L}## S4 method for signature 'ModSetRiboMethSeq'
plotData(
 x,
 name,
 from = 1L,
 to = 30L,
  type = c("scoreRMS", "ends", "scoreA", "scoreB", "scoreMean"),
  ...
\mathcal{L}
```
#### Arguments

x a [Modifier](#page-0-0) or a [ModifierSet](#page-0-0) object. For more details see also the man pages for the functions mentioned below.

```
settings
coord, name, from, to, type, window.size, ...
            See plotData
```
#### Details

ModRiboMethSeq specific arguments for [plotData](#page-3-1):

• colour - a named character vector of length = 4 for the colours of the individual histograms. The names are expected to be c("ends","scoreA","scoreB","scoreRMS","scoreMean")

#### Value

- settings See [settings](#page-3-1).
- aggregate See [aggregate](#page-3-1).
- modify See [modify](#page-3-1).
- getDataTrack a list of [DataTrack](#page-0-0) object.
- plotData See [plotDataByCoord](#page-3-1).
- plotDataByCoord See [plotDataByCoord](#page-3-1).

#### Examples

```
data(msrms,package="RNAmodR.RiboMethSeq")
mrms < - msrms[1]settings(mrms)
aggregate(mrms)
modify(mrms)
getDataTrack(mrms, "1", mainScore(mrms))
```
RNAmodR.RiboMethSeq *RNAmodR.RiboMethSeq*

### Description

'RNAmodR.RiboMethSeq' implements the detection of 2'-O methylations from RiboMethSeq data using the workflow and class the package 'RNAmodR' provides.

#### Author(s)

Felix G M Ernst [aut], Denis L J Lafontaine [fnd]

#### See Also

Further details are described in the man pages of the [Modifier](#page-0-0) object and the vignettes.

<span id="page-5-0"></span>

<span id="page-6-0"></span>RNAmodR.RiboMethSeq-datasets

*Example data in the RNAmodR.RiboMethSeq package*

## Description

This contains an example ModifierSet object of type ModSetRiboMethSeq

## Usage

data(msrms)

## Format

a ModSetRiboMethSeq instance

# <span id="page-7-0"></span>**Index**

∗ datasets RNAmodR.RiboMethSeq-datasets, [7](#page-6-0) aggregate, *[6](#page-5-0)* aggregate *(*ModRiboMethSeq-functions*)*, [4](#page-3-0) aggregateData,ModRiboMethSeq-method *(*ModRiboMethSeq-functions*)*, [4](#page-3-0) DataTrack, *[6](#page-5-0)* End5SequenceData, *[2](#page-1-0)* findMod,ModRiboMethSeq-method *(*ModRiboMethSeq-functions*)*, [4](#page-3-0) getDataTrack,ModRiboMethSeq-method *(*ModRiboMethSeq-functions*)*, [4](#page-3-0) Modifier, *[3](#page-2-0)[–6](#page-5-0)* ModifierSet, *[3](#page-2-0)[–5](#page-4-0)* modify, *[6](#page-5-0)* modify *(*ModRiboMethSeq-functions*)*, [4](#page-3-0) ModRiboMethSeq, [2](#page-1-0) ModRiboMethSeq-class *(*ModRiboMethSeq*)*, [2](#page-1-0) ModRiboMethSeq-functions, [4](#page-3-0) ModSetRiboMethSeq *(*ModRiboMethSeq*)*, [2](#page-1-0) ModSetRiboMethSeq-class *(*ModRiboMethSeq*)*, [2](#page-1-0) msrms *(*RNAmodR.RiboMethSeq-datasets*)*, [7](#page-6-0) plotData, *[6](#page-5-0)* plotData *(*ModRiboMethSeq-functions*)*, [4](#page-3-0) plotData,ModRiboMethSeq-method *(*ModRiboMethSeq-functions*)*, [4](#page-3-0) plotData,ModSetRiboMethSeq-method *(*ModRiboMethSeq-functions*)*, [4](#page-3-0) plotDataByCoord, *[6](#page-5-0)* plotDataByCoord *(*ModRiboMethSeq-functions*)*, [4](#page-3-0) plotDataByCoord,ModRiboMethSeq,GRanges-method *(*ModRiboMethSeq-functions*)*, [4](#page-3-0)

plotDataByCoord,ModSetRiboMethSeq,GRanges-method *(*ModRiboMethSeq-functions*)*, [4](#page-3-0) ProtectedEndSequenceData, *[2,](#page-1-0) [3](#page-2-0)*

RiboMethSeq *(*ModRiboMethSeq*)*, [2](#page-1-0) RNAmodR.RiboMethSeq, [6](#page-5-0) RNAmodR.RiboMethSeq-datasets, [7](#page-6-0)

Seqinfo, *[3](#page-2-0)* settings, *[6](#page-5-0)* settings *(*ModRiboMethSeq-functions*)*, [4](#page-3-0) settings<-,ModRiboMethSeq-method *(*ModRiboMethSeq-functions*)*, [4](#page-3-0)